## PROPOSAL KIT SAMPLE

## SAMPLE ESTIMATE PACK DOCUMENT

Scroll down to read the first part of this sample estimate document. When purchased, the complete document is included in an editable format.

Estimate Pack is a set of pre-designed spreadsheets for estimating a variety of projects. The collection as a whole will meet many of your needs.

The spreadsheets are designed to facilitate fast and easy calculations for project estimates. These estimates can then be fine-tuned over time to become more and more accurate.

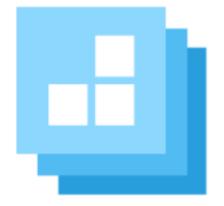

Click here to purchase Proposal Kit Professional

| Financial Statement Calcula | nto <u>r</u> |                    |         |         |           |             |  |
|-----------------------------|--------------|--------------------|---------|---------|-----------|-------------|--|
| Assets                      | 2017         |                    |         |         |           |             |  |
| 7100010                     | 2011         | Notes Payable      |         |         |           |             |  |
| Current Assets              | Amount       | Creditor           | Balance | Payment | Frequency | How Secured |  |
| Cash                        | \$0          | << Creditor #1 >>  | \$0     |         |           | Real Estate |  |
| Accounts Receivable         | \$0          | << Creditor #2 >>  | \$0     |         | Unknown   | Unkown      |  |
| Investments                 | \$0          | << Creditor #3 >>  | \$0     |         | Unknown   | Unkown      |  |
| Inventory                   | \$0          | << Creditor #4 >>  | \$0     |         | Unknown   | Unkown      |  |
| << Asset #5 >>              | \$0          | << Creditor #5 >>  | \$0     |         |           | Unkown      |  |
| << Asset #6 >>              | \$0          | << Creditor #6 >>  | \$0     |         |           | Unkown      |  |
| << Asset #7 >>              | \$0          | << Creditor #7 >>  | \$0     | \$0     | Unknown   | Unkown      |  |
| << Asset #8 >>              | \$0          | << Creditor #8 >>  | \$0     |         | Unknown   | Unkown      |  |
| << Asset #9 >>              | \$0          | << Creditor #9 >>  | \$0     | \$0     | Unknown   | Unkown      |  |
| << Asset #10 >>             | \$0          | << Creditor #10 >> | \$0     |         | Unknown   | Unkown      |  |
| << Asset #11 >>             | \$0          | << Creditor #11 >> | \$(     |         | Unknown   | Unkown      |  |
| << Asset #12 >>             | \$0          | << Creditor #12 >> | \$0     |         |           | Unkown      |  |
| << Asset #13 >>             | \$0          | << Creditor #13 >> | \$(     |         | Unknown   | Unkown      |  |
| << Asset #14 >>             | \$0          | << Creditor #14 >> | \$0     |         | Unknown   | Unkown      |  |
| << Asset #15 >>             | \$0          | << Creditor #15 >> | \$0     | \$0     | Unknown   | Unkown      |  |
| << Asset #16 >>             | \$0          | << Creditor #16 >> | \$0     |         |           | Unkown      |  |
| << Asset #17 >>             | \$0          | << Creditor #17 >> | \$0     |         |           | Unkown      |  |
| << Asset #18 >>             | \$0          | << Creditor #18 >> | \$0     | \$0     | Unknown   | Unkown      |  |
| << Asset #19 >>             | \$0          | << Creditor #19 >> | \$0     | \$0     | Unknown   | Unkown      |  |
| << Asset #20 >>             | \$0          | << Creditor #20 >> | \$0     | \$0     | Unknown   | Unkown      |  |
| Total Current Assets:       | \$0          | Totals:            | \$0     |         |           |             |  |
|                             |              |                    |         |         |           |             |  |
|                             |              | Stocks and Bonds   |         |         |           |             |  |
| Fixed / Long Term Assets    | Amount       | Security           | Shares  | Cost    | Value     | Date        |  |
| Equipment                   | \$0          | << Security #1 >>  | (       | \$0     | \$0       |             |  |
| Minus Depreciation          | \$0          | << Security #2 >>  | (       | \$0     | \$0       |             |  |
| Real Estate                 | \$0          | << Security #3 >>  | (       | \$0     | \$0       |             |  |
| Intangible Assets           | \$0          | << Security #4 >>  | (       | \$0     | \$0       |             |  |
| << Asset #5 >>              | \$0          | << Security #5 >>  | (       |         |           |             |  |
| << Asset #6 >>              | \$0          | << Security #6 >>  | (       |         |           |             |  |
| << Asset #7 >>              | \$0          | << Security #7 >>  | (       | \$0     | ·         |             |  |
| << Asset #8 >>              | \$0          | << Security #8 >>  | (       | \$0     |           |             |  |
| << Asset #9 >>              | \$0          | << Security #9 >>  | (       | \$0     |           |             |  |
| << Asset #10 >>             | \$0          | << Security #10 >> | (       | \$0     |           |             |  |
| << Asset #11 >>             | \$0          | << Security #11 >> | (       |         |           |             |  |
| << Asset #12 >>             | \$0          | << Security #12 >> | (       | * -     |           |             |  |
| << Asset #13 >>             | \$0          | << Security #13 >> | (       | ***     | ·         |             |  |
| << Asset #14 >>             | \$0          | << Security #14 >> | (       | \$0     | \$0       |             |  |
| << Asset #15 >>             | \$0          | << Security #15 >> | (       | ***     |           |             |  |
| << Asset #16 >>             | \$0          | << Security #16 >> | (       |         |           |             |  |
| << Asset #17 >>             | \$0          | << Security #17 >> | (       | \$0     | \$0       |             |  |

| << Asset #18 >>                 | \$0    | << Security #18 >> | 0    | \$0           | \$0  |                 |
|---------------------------------|--------|--------------------|------|---------------|------|-----------------|
| << Asset #19 >>                 | \$0    | << Security #19 >> | 0    | \$0           | \$0  |                 |
| << Asset #20 >>                 | \$0    | << Security #20 >> | 0    | \$0           | \$0  |                 |
| Total Fixed / Long Term Assets: | \$0    | Totals:            |      | \$0           | \$0  |                 |
|                                 |        |                    |      |               |      |                 |
|                                 |        | Real Estate        |      |               |      |                 |
| Sources of Income               | Amount | Property           | Cost | Current Value | Owed | Monthly Payment |
| Product Sales                   | \$0    | << Property #1 >>  | \$0  | \$0           | \$0  | \$0             |
| Service Sales                   | \$0    | << Property #2 >>  | \$0  | \$0           | \$0  | \$0             |
| Investment Income               | \$0    | << Property #3 >>  | \$0  | \$0           | \$0  | \$0             |
| Real Estate Income              | \$0    | << Property #4 >>  | \$0  | \$0           | \$0  | \$0             |
| << Income #5 >>                 | \$0    | << Property #5 >>  | \$0  | \$0           | \$0  | \$0             |
| << Income #6 >>                 | \$0    | << Property #6 >>  | \$0  | \$0           | \$0  | \$0             |
| << Income #7 >>                 | \$0    | << Property #7 >>  | \$0  | \$0           | \$0  | \$0             |
| << Income #8 >>                 | \$0    | << Property #8 >>  | \$0  | \$0           | \$0  | \$0             |
| << Income #9 >>                 | \$0    | << Property #9 >>  | \$0  | \$0           | \$0  | \$0             |
| << Income #10 >>                | \$0    | << Property #10 >> | \$0  | \$0           | \$0  | \$0             |
| << Income #11 >>                | \$0    | << Property #11 >> | \$0  | \$0           | \$0  | \$0             |
| << Income #12 >>                | \$0    | << Property #12 >> | \$0  | \$0           | \$0  | \$0             |
| << Income #13 >>                | \$0    | << Property #13 >> | \$0  | \$0           | \$0  | \$0             |
| << Income #14 >>                | \$0    | << Property #14 >> | \$0  | \$0           | \$0  | \$0             |
| << Income #15 >>                | \$0    | << Property #15 >> | \$0  | \$0           | \$0  | \$0             |
| << Income #16 >>                | \$0    | << Property #16 >> | \$0  | \$0           | \$0  | \$0             |
| << Income #17 >>                | \$0    | << Property #17 >> | \$0  | \$0           | \$0  | \$0             |
| << Income #18 >>                | \$0    | << Property #18 >> | \$0  | \$0           | \$0  | \$0             |
| << Income #19 >>                | \$0    | << Property #19 >> | \$0  | \$0           | \$0  | \$0             |
| << Income #20 >>                | \$0    | << Property #20 >> | \$0  | \$0           | \$0  | \$0             |
| Total Income:                   | \$0    | Totals:            | \$0  | \$0           | \$0  | \$0             |
|                                 |        |                    |      |               |      |                 |
| Total Assets:                   | \$0    |                    |      |               |      |                 |
|                                 |        |                    |      |               |      |                 |
| Liabilities                     | 2017   |                    |      |               |      |                 |
|                                 |        |                    |      |               |      |                 |
| Liabilities                     | Amount |                    |      |               |      |                 |
| Accounts Payable                | \$0    |                    |      |               |      |                 |
| Taxes Pavable                   | \$0    |                    |      |               |      |                 |

| Total Assets:       | φU     |  |
|---------------------|--------|--|
|                     |        |  |
| Liabilities         | 2017   |  |
|                     |        |  |
| Liabilities         | Amount |  |
| Accounts Payable    | \$0    |  |
| Taxes Payable       | \$0    |  |
| Line of Credit      | \$0    |  |
| Accrued Payroll     | \$0    |  |
| << Liability #5 >>  | \$0    |  |
| << Liability #6 >>  | \$0    |  |
| << Liability #7 >>  | \$0    |  |
| << Liability #8 >>  | \$0    |  |
| << Liability #9 >>  | \$0    |  |
| << Liability #10 >> | \$0    |  |
| << Liability #11 >> | \$0    |  |
| << Liability #12 >> | \$0    |  |

| << Liability #13 >> | \$0 |  |
|---------------------|-----|--|
| << Liability #14 >> | \$0 |  |
| << Liability #15 >> | \$0 |  |
| << Liability #16 >> | \$0 |  |
| << Liability #17 >> | \$0 |  |
| << Liability #18 >> | \$0 |  |
| << Liability #19 >> | \$0 |  |
| << Liability #20 >> | \$0 |  |
| Total Liabilities:  | \$0 |  |
|                     |     |  |

Fields in white are data entry fields

Fields in green contain calculations

Fields in blue are dynamically linked to the Word template. These fields may be data entry fields or may contain calculations.

If you use the dynamic linking to your Word template feature the tags in the Word template will be replaced with dynamic links to the cells in blue. For example, in the Word template FinancialStatement.doc the <<R5C2>> corresponds to cell row 5 and column B. B is the 2nd column over. If you customize the spreadsheet and Word template all you have to ensure is the <<R#C#>> tags match up with the correct cells and the Wizard will do the work of turning them into dynamic links. When you save your spreadsheet the Word template will update when it is opened.

The spreadsheets are designed to work with the Word templates so that only the fields you want displayed in the Word document are linked. This way you can control how much detail is shown in the final Word document.

Spreadsheets with many links to a Word document can cause slow processing in the Wizard and slow opening of the linked Word document. Deleting <<R#C#>> tags you do not need from the Word document will speed it up.

This estimate document is only included in the <u>Proposal Kit</u> <u>Professional</u> product.

This sample has been truncated to only show the first part. The complete editable version of this document is included in the Proposal Kit Professional product found at:

ProposalKit.com/htm/proposal-software-products.htm

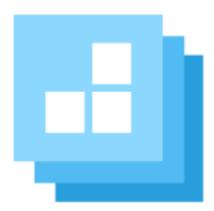

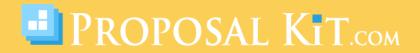